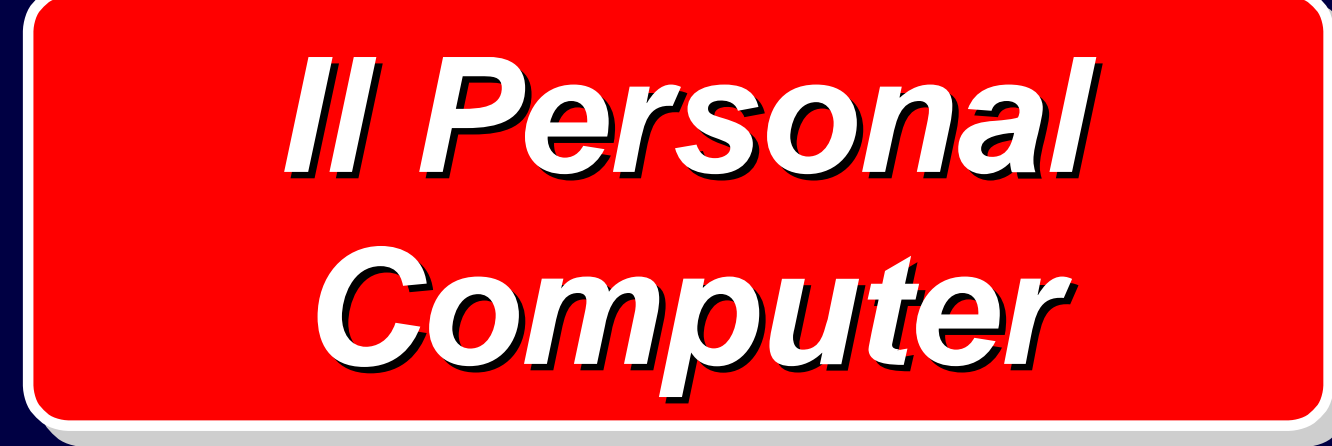

### *Il Personal Computer*

- **Computer (Calcolatore, Elaboratore): è in grado di effettuare calcoli o elaborazioni di diversa natura**
- **Personal: è utilizzato da una sola persona, ed è in grado di risolvere i problemi che una persona incontra**

# *Personal Computer = PC*

## *Che cosa me ne faccio?*

#### • **Al Politecnico**

- − **scrivere relazioni e "tesine"**
- **usare programmi specifici per i diversi corsi**
- −**disegnare schemi e diagrammi**
- **A casa**
	- **giocare**
	- − **scrivere il curriculum vitæ**
- **In ufficio**
	- − **scrivere lettere e relazioni**
	- − **calcolare i dati di bilancio**

# *Sono tutte cose che sapevo già fare ! ! !*

**Sì, ma con il PC si fanno:**

- **in un tempo minore**
- **con una qualità maggiore**
- **potendo fare correzioni**
- **riciclando buona parte del lavoro fatto quando occorre fare cose simili ad altre già fatte**

**…dopo aver preso dimestichezza con il PC.**

# *Uomo o macchina ?*

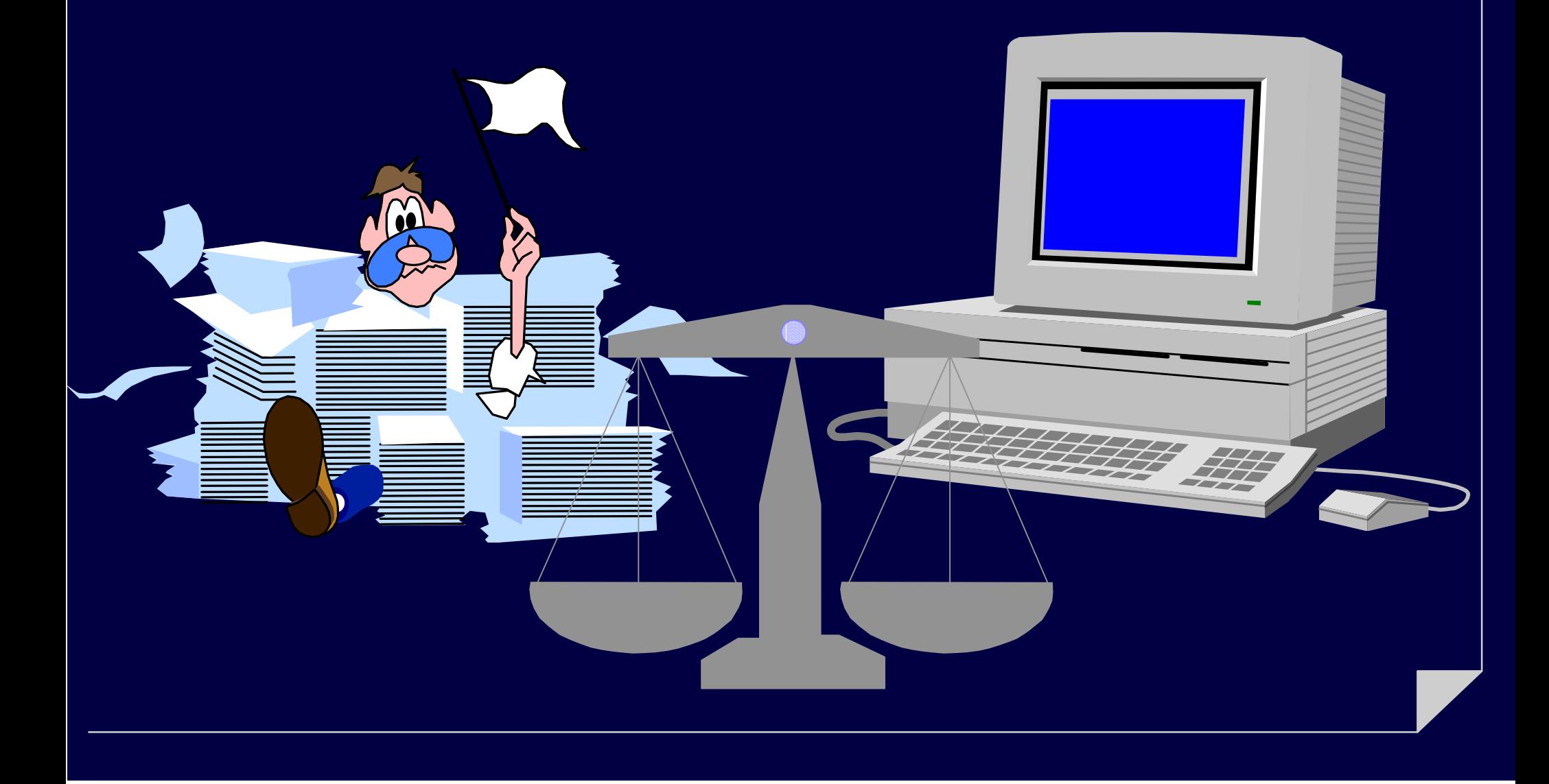

## *Come è fatto?*

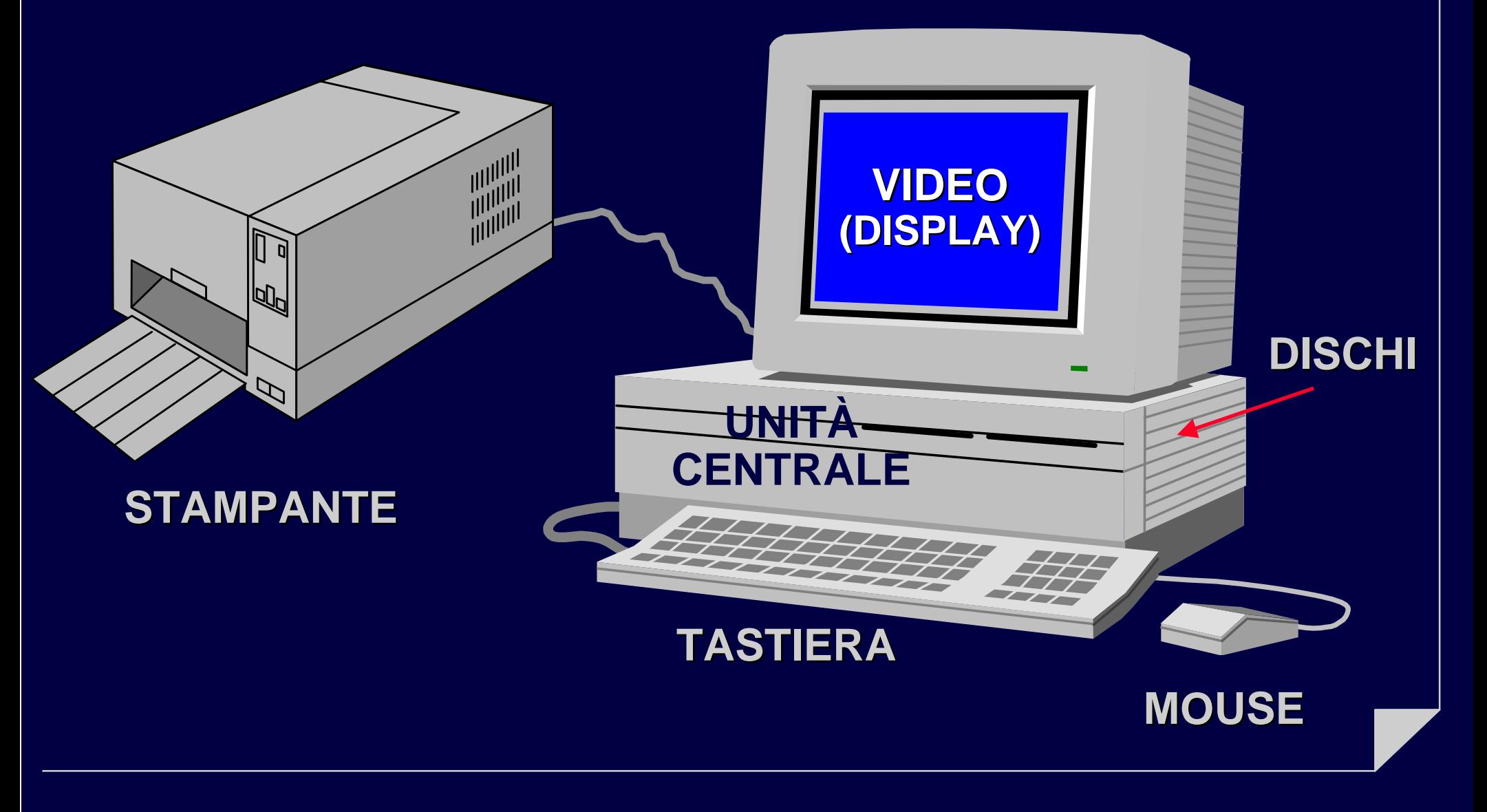

# *Sono tutti uguali?*

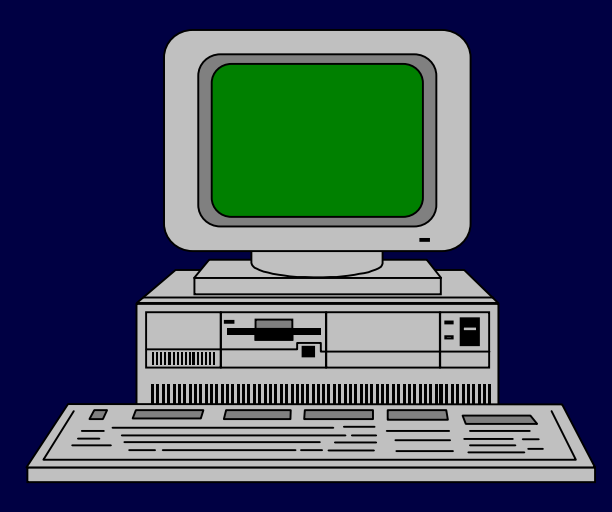

**"Desktop" "Desktop"**

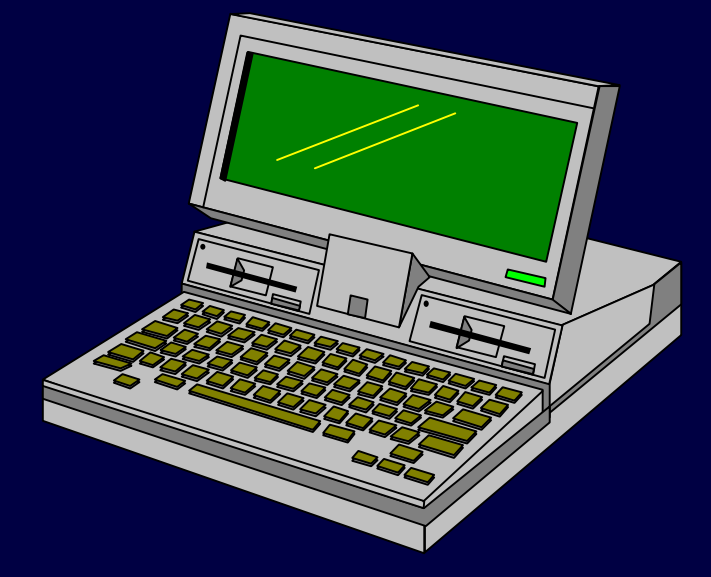

**Portatile Portatile (Notebook) (Notebook)**

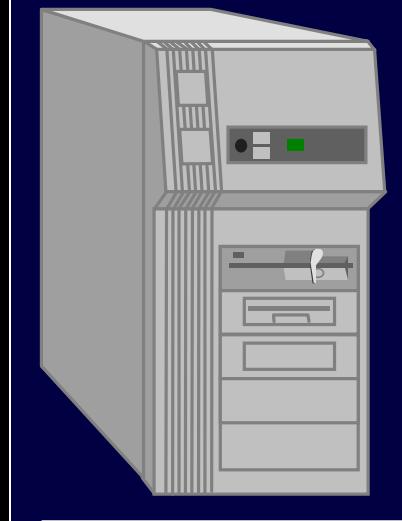

**"Tower" "Tower"**

#### *Il Video: la sua voce*

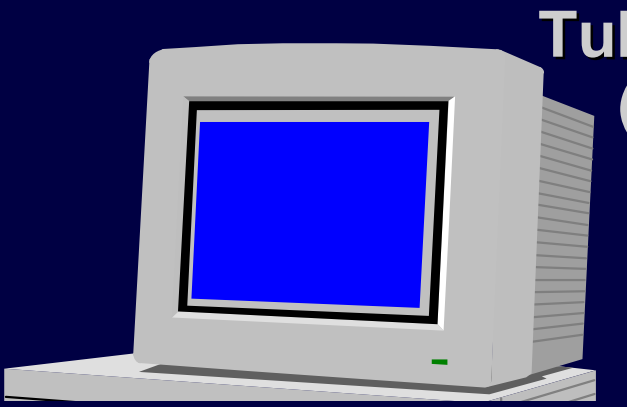

#### **Tubo catodico(LCD) (Monitor) (Monitor)**

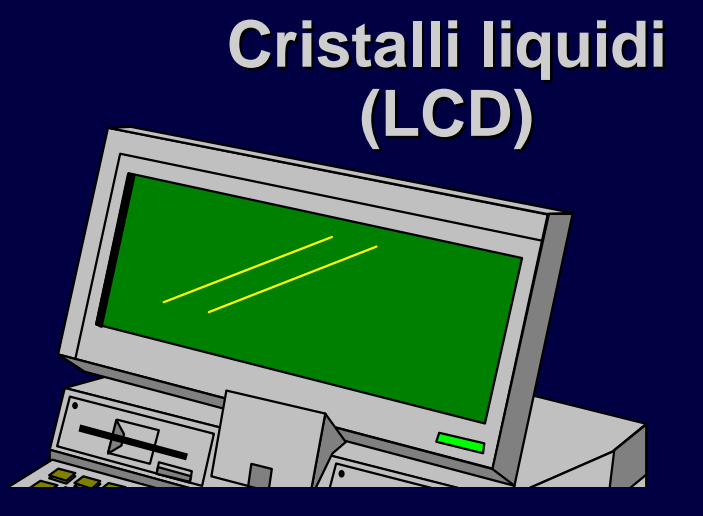

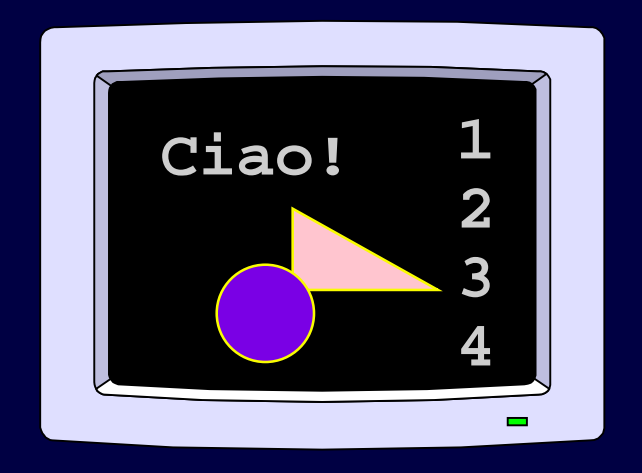

#### **Alfa-numerico numericoeGrafico Grafico**

# *La Tastiera*

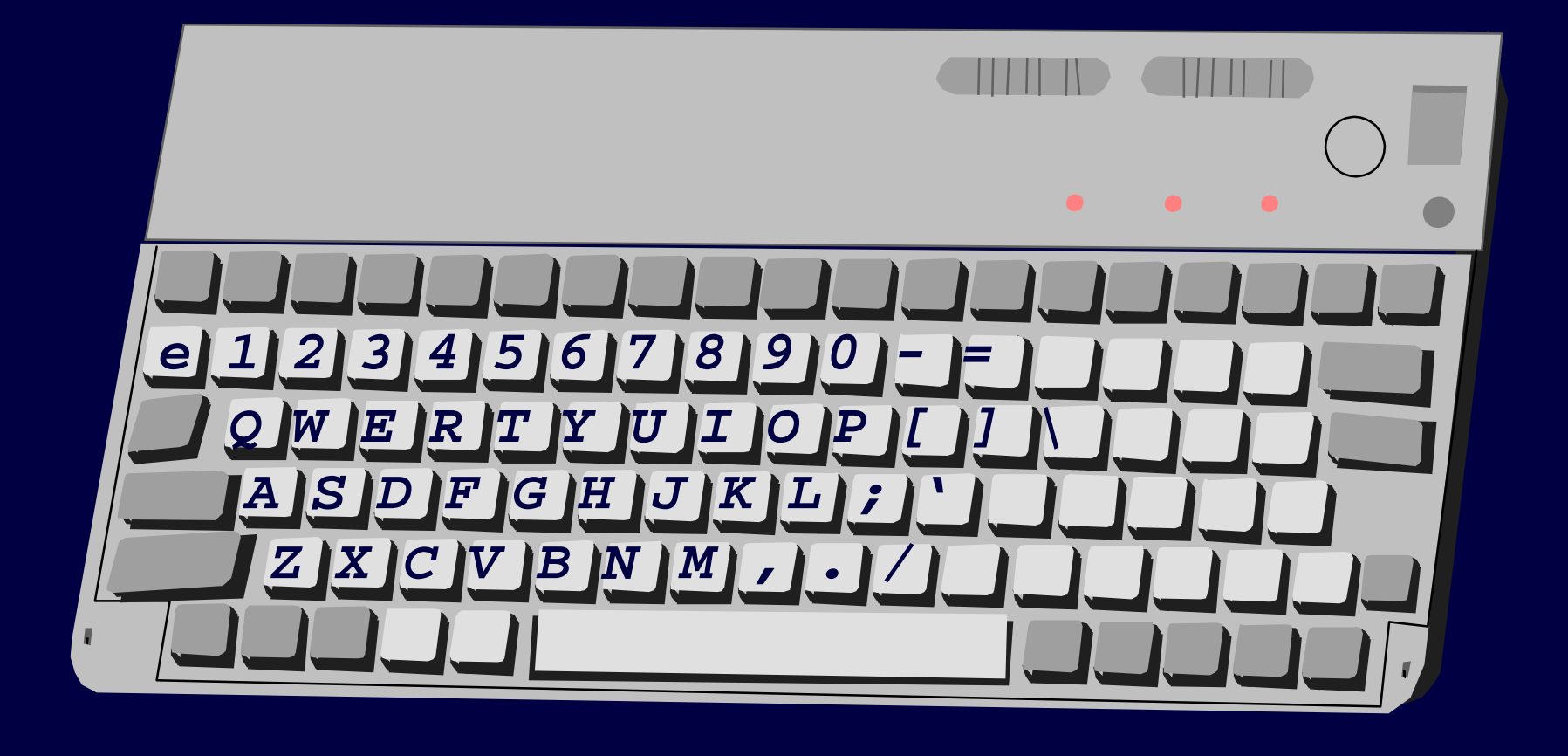

# *Tasti Speciali*

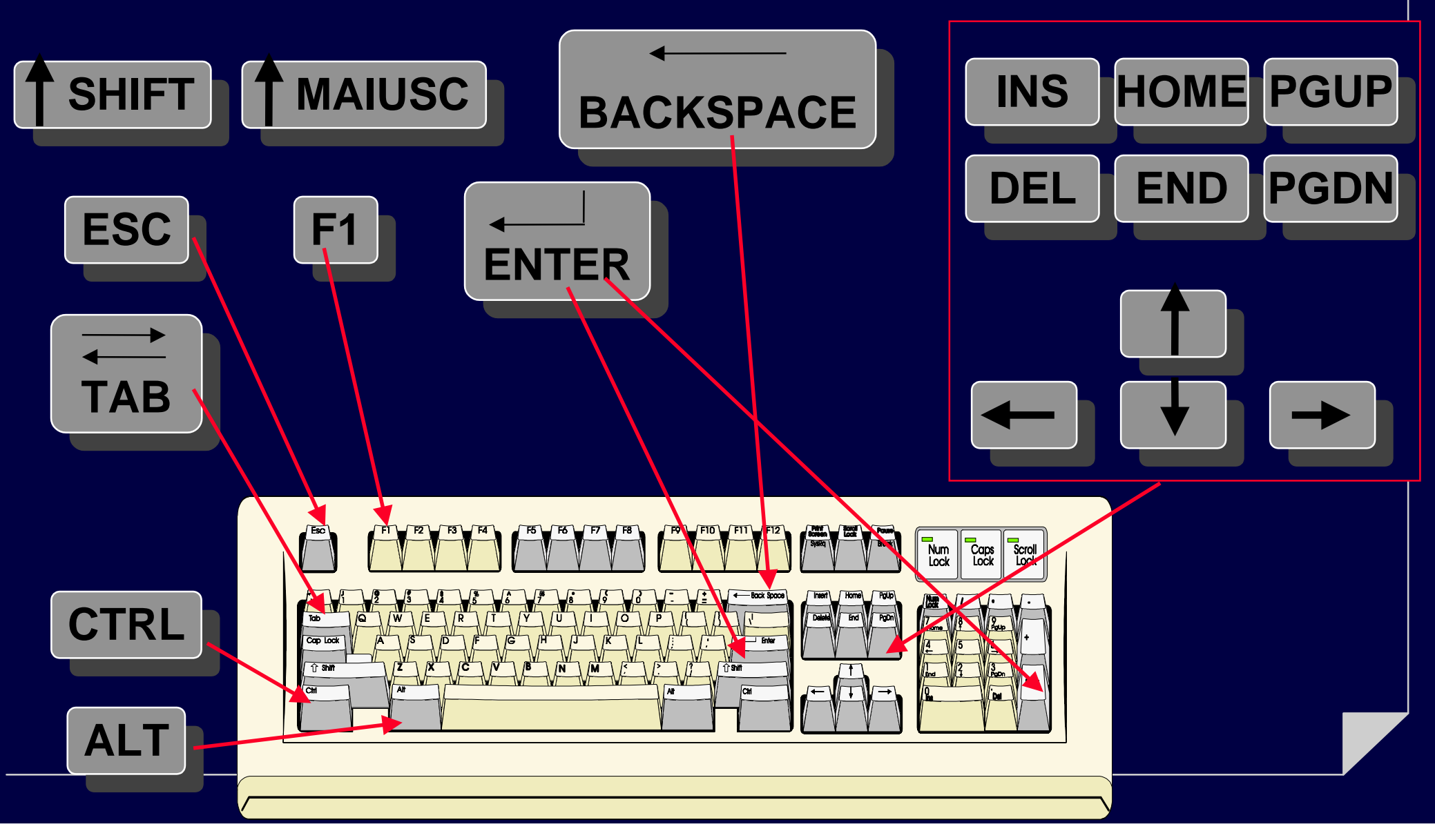

# *Il Mouse*

## *Operazioni con il mouse*

- **SPOSTAMENTO**
- **Con il tasto sinistro:**
	- **CLICK = premi e rilascia**
	- − **DOPPIO CLICK = due click in rapida successione**
	- **TRASCINAMENTO = premi, sposta e rilascia**

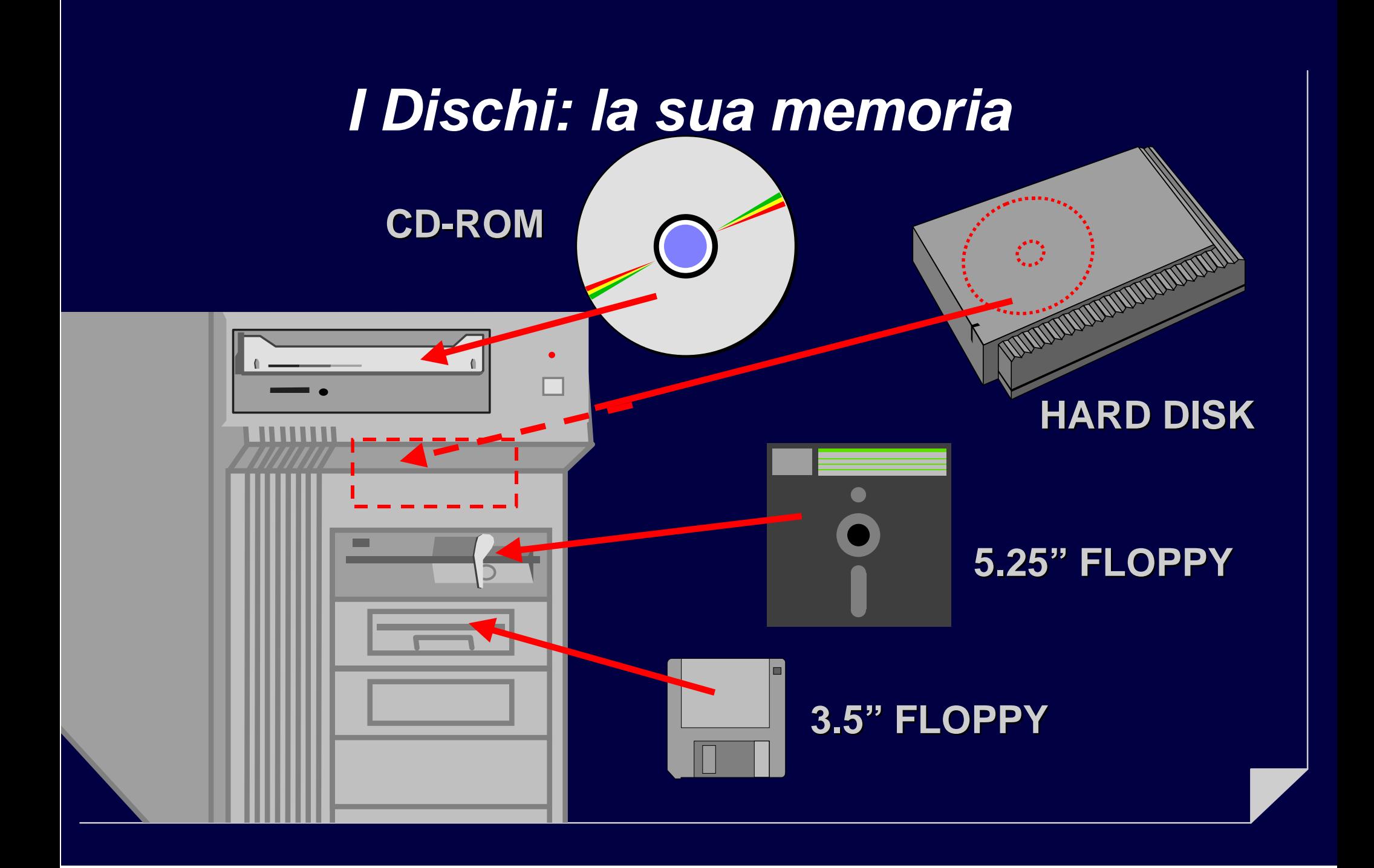

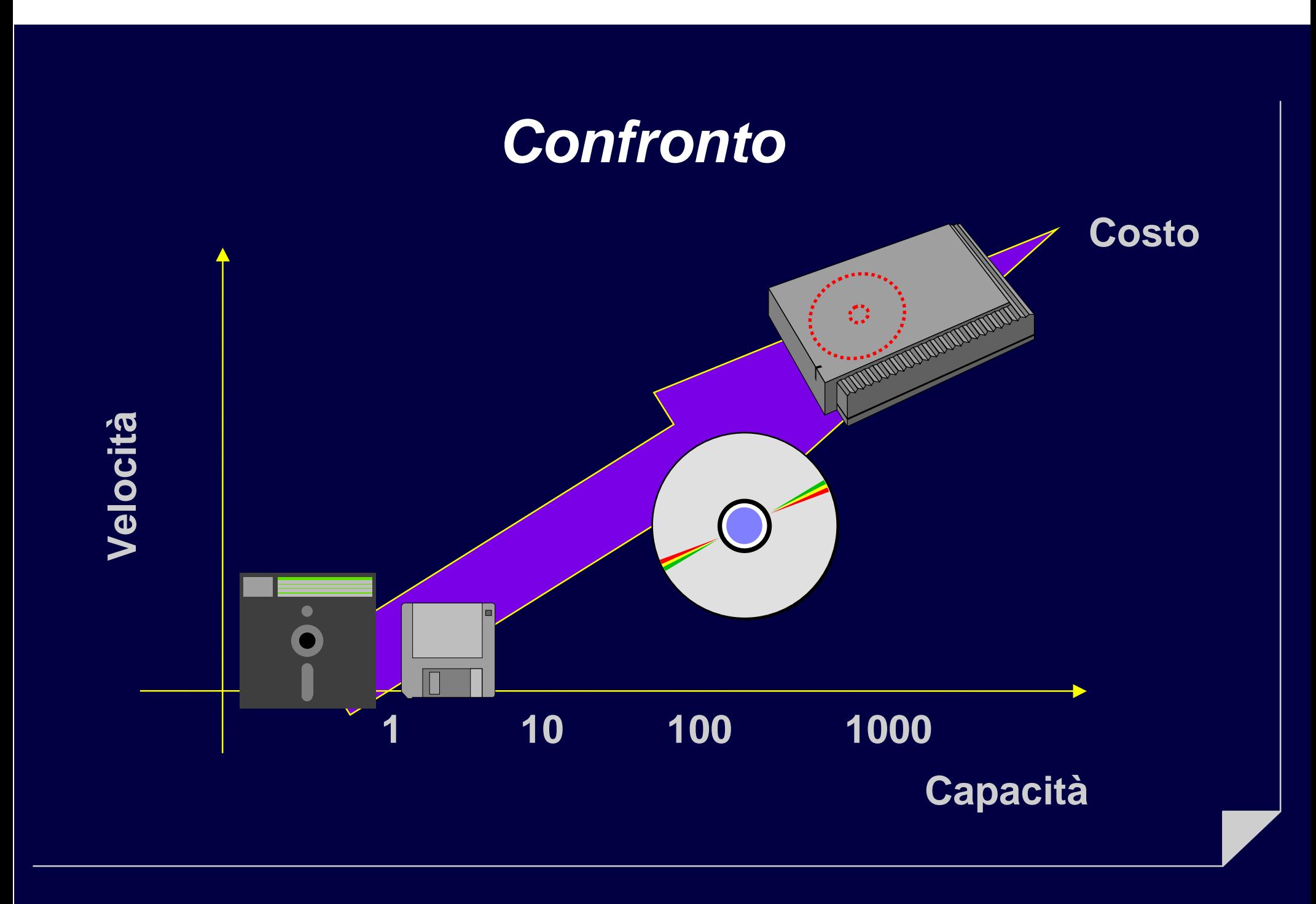

# *La Stampante*

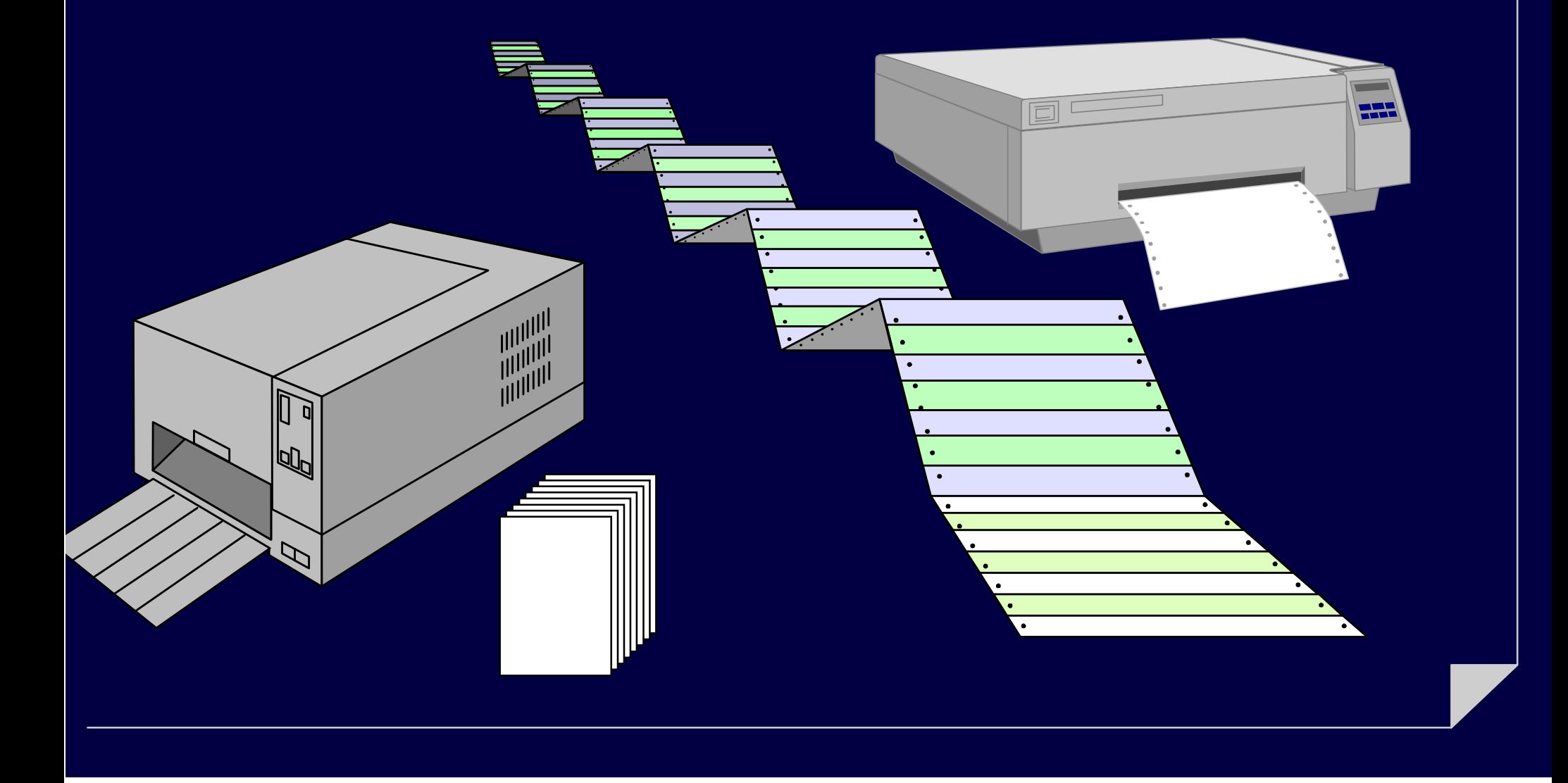

## *L'unità centrale: il suo cervello*

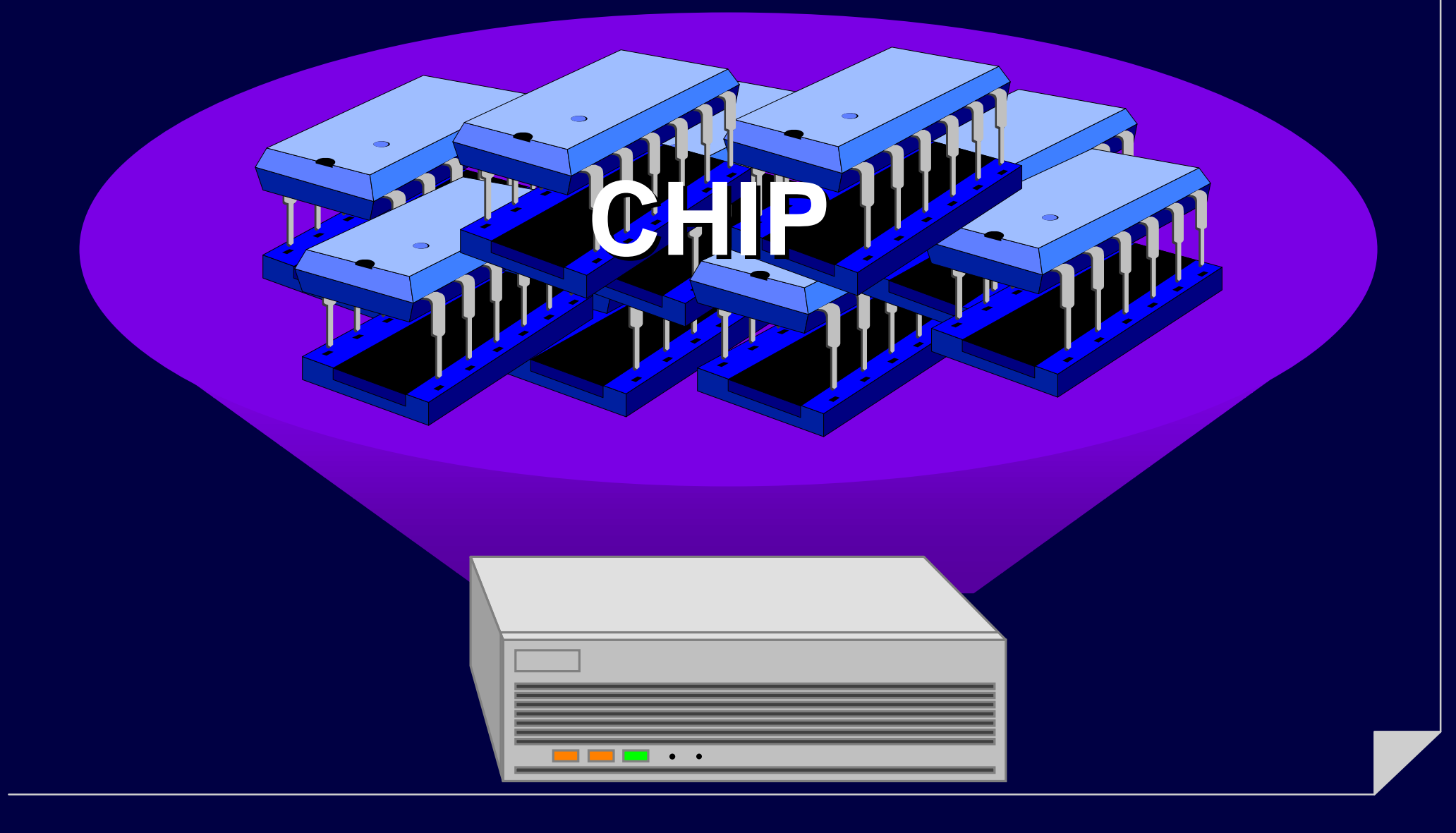

## *Come funziona?*

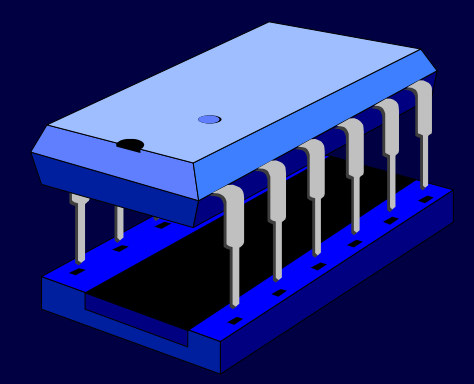

**Il funzionamento dei CHIP (o Circuiti Integrati) è estremamente complesso. Sono necessari diversi corsi universitari per capire a fondo il funzionamento di un computer.**

**Per fortuna, per usarlo non è necessario sapere fino in fondo come funzioni ! ! ! (chi di voi sa come funziona il cambio dell'auto?)**

# *I Programmi*

#### **L'unità centrale è progettata per eseguire i programmi.**

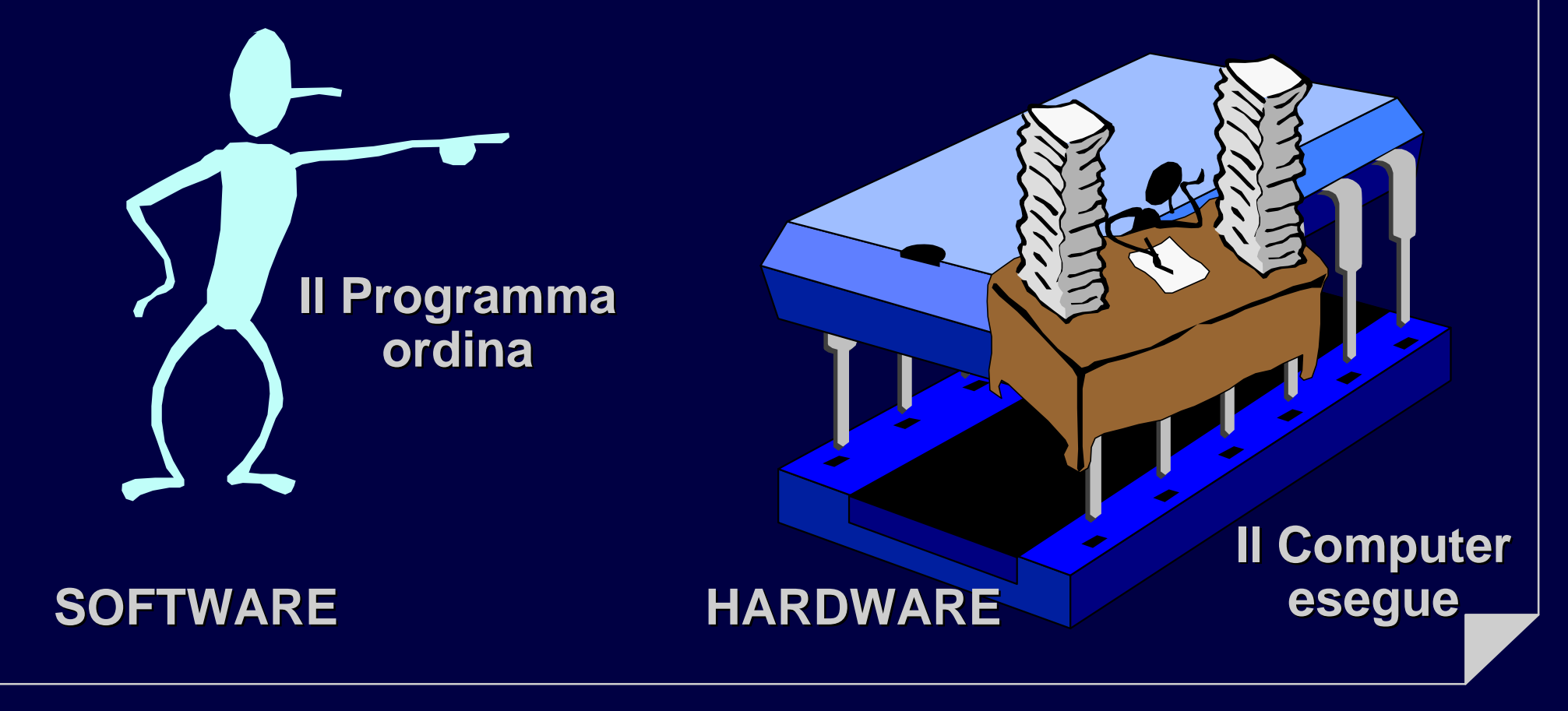

## *Che cos'è un programma?*

#### **È una sequenza di istruzioni.**

**1. metti l'acqua 2. accendi il fuoco3. aspetta 4. se l'acqua non bolle torna a 35. butta la pasta 6. aspetta un po' 7. assaggia 8. se è crudatorna a 69. scola la pasta**

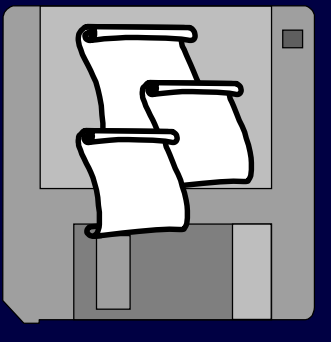

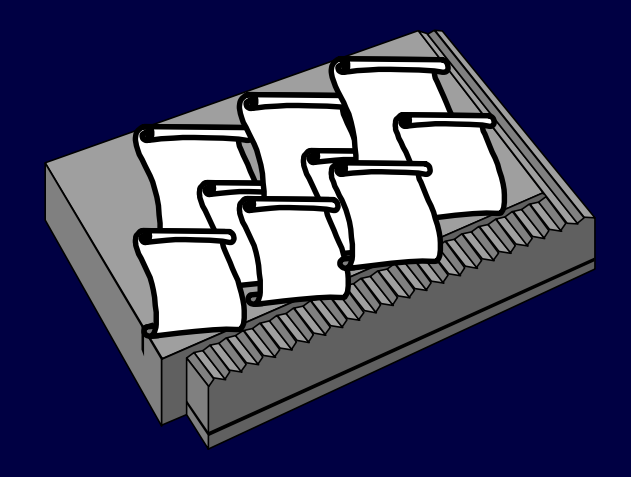

## *Esecuzione dei programmi*

**Programmi Programmi pronti per essere eseguiti essere eseguiti**

**Memoria Memoria di massa(i dischi )**

#### **Programma ora Programma ora in esecuzione**

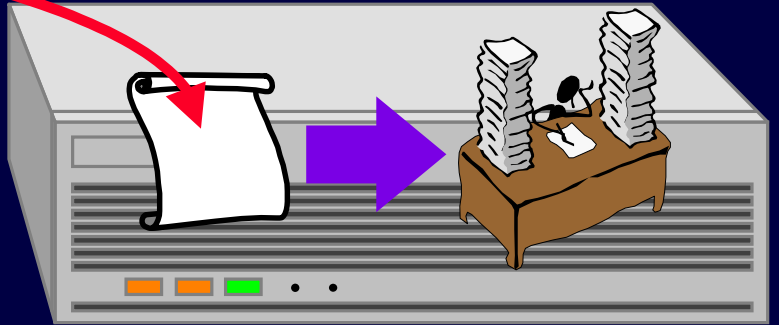

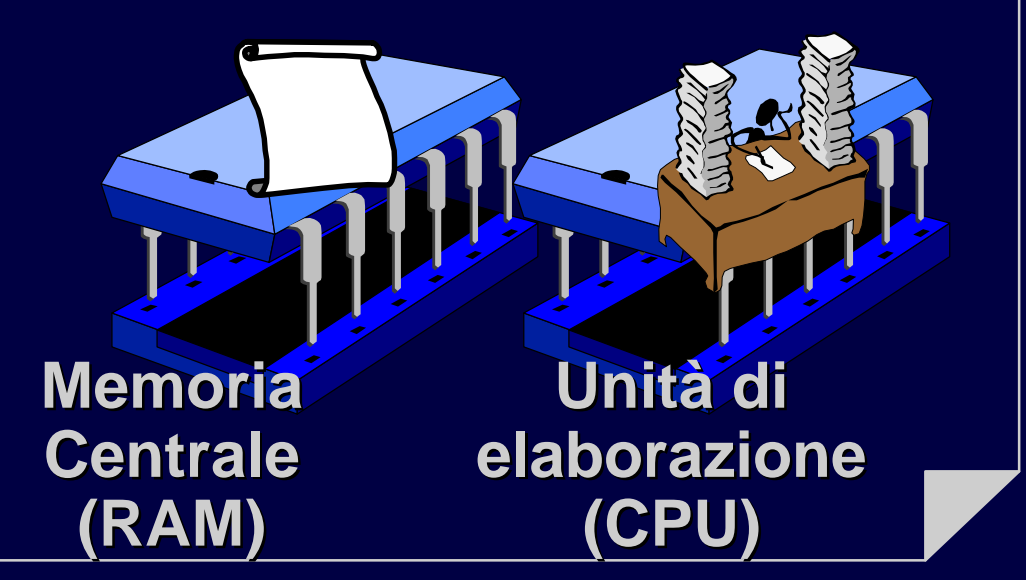

# *Che cosa fa un programma?*

**L'esecuzione di un programma fa sì che i dati vengano elaborati.**

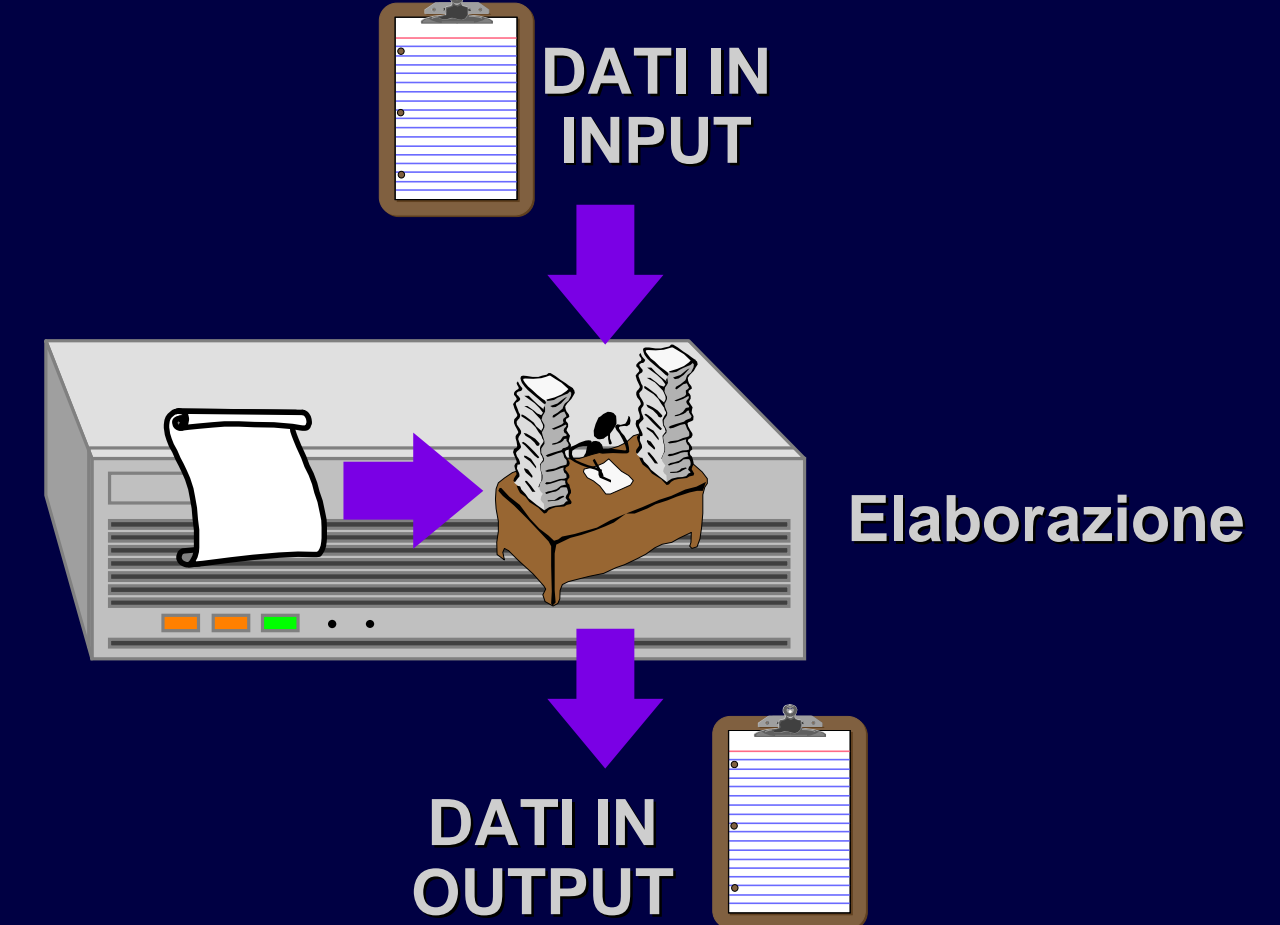

# *I dati: da dove vengono? dove vanno?*

**Memoria Memoria = Dati + Programmi Programmi**

**ELABORARE ELABORARE**

**APRIRE** 

**LANCIARE LANCIARE**

**SALVARE SALVARE**

 $\frac{9}{4}$ 

יעווו

#### *Caratteristiche dei programmi*

**1. metti l'acqua 2. accendi il fuoco3. aspetta 4. se l'acqua non bolle torna a 35. butta la pasta 6. aspetta un po' 7. assaggia 8. se è crudatorna a 69. scola la pasta**

- **Possono contenere errori (vi piace la pasta insipida?)**
- **Vanno scritti in un***linguaggio* **adeguato a chi li deve eseguire (un tedesco sa come scolare la pasta?)**

# *Qual è il linguaggio della CPU?*

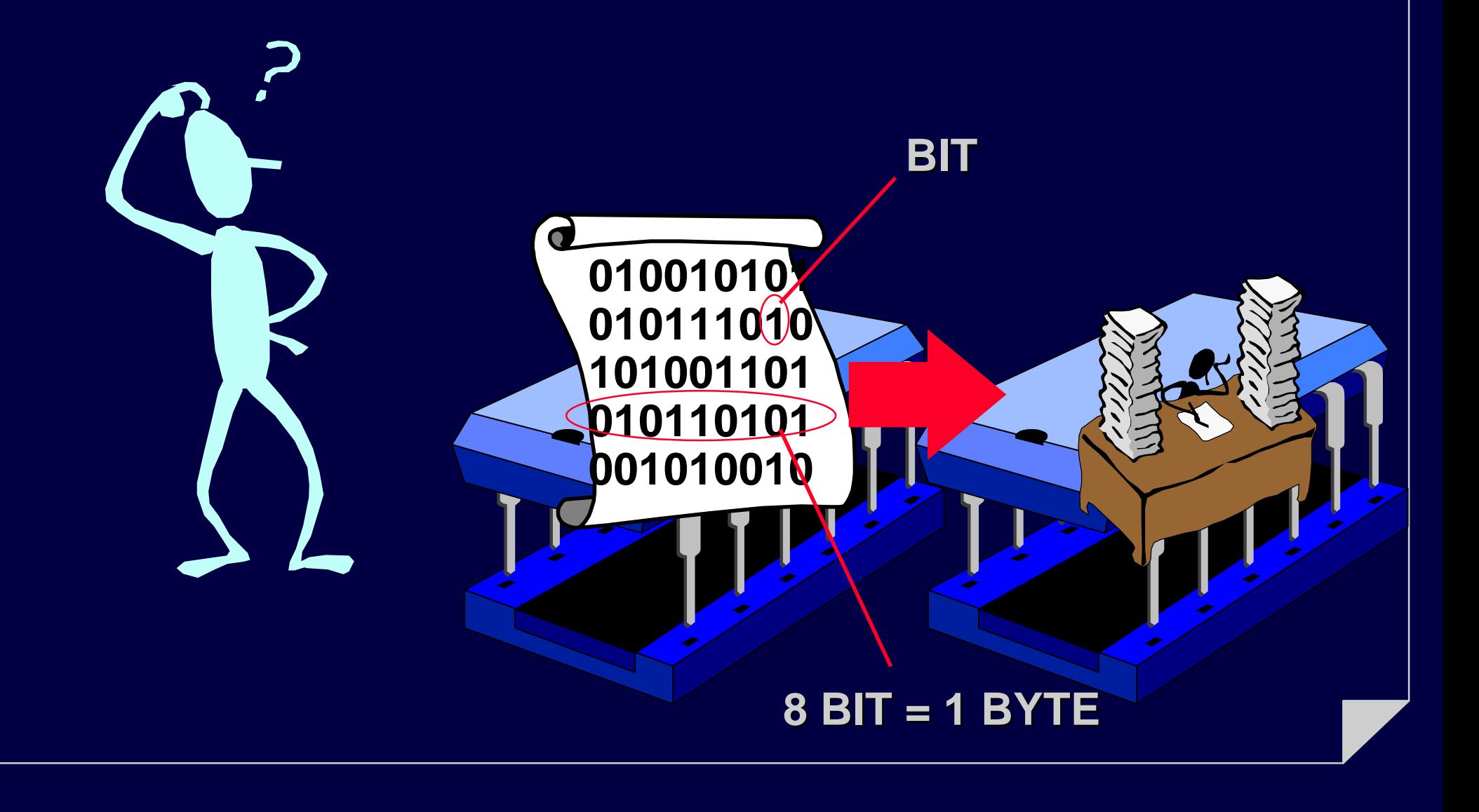

# *Fortunatamente ci sono degli interpreti!*

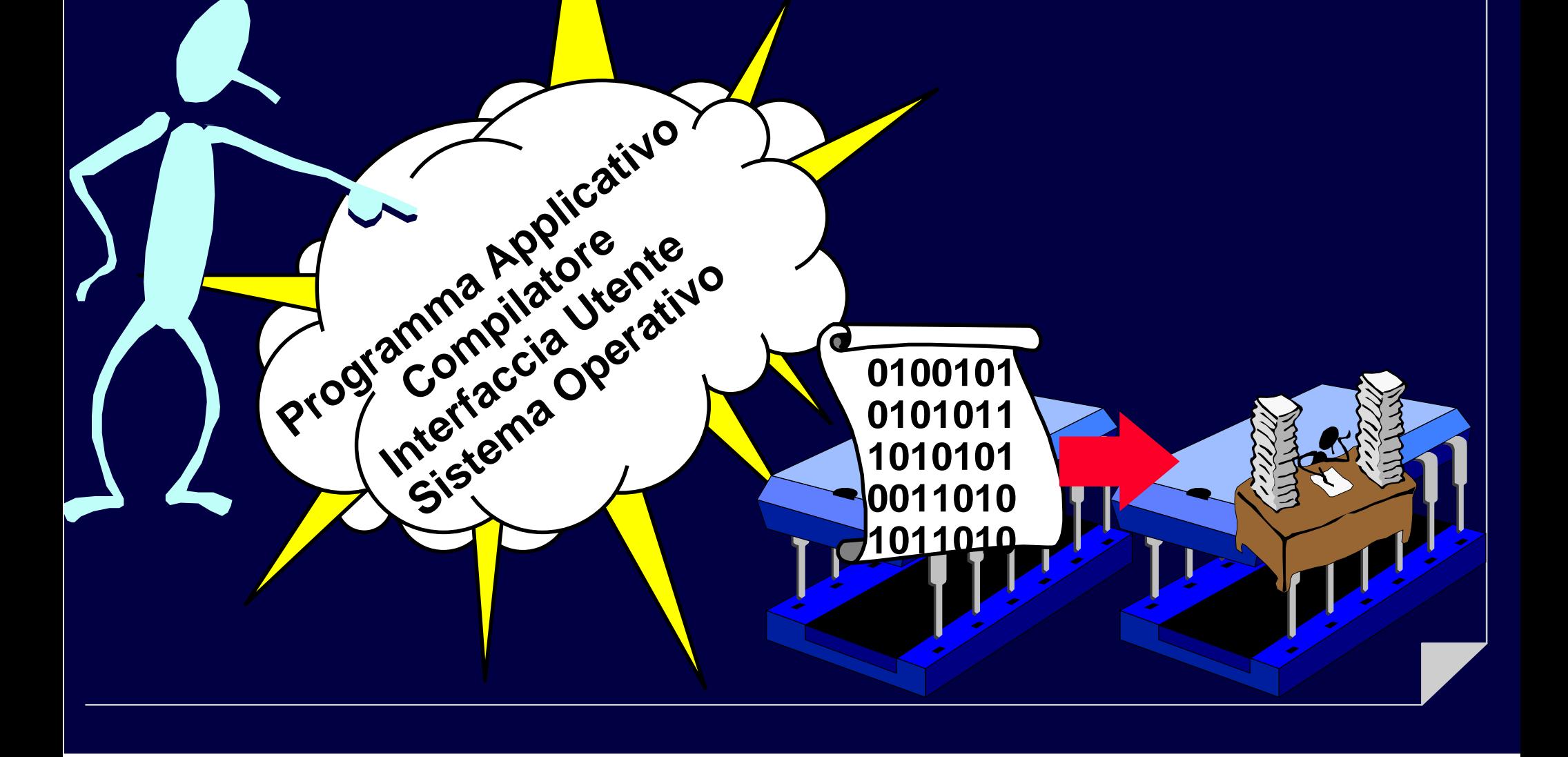